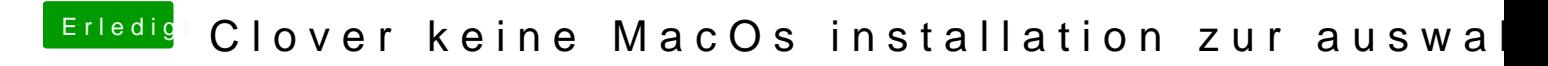

Beitrag von g-force vom 20. April 2020, 18:27

## [Doom Mo](https://www.hackintosh-forum.de/user/70221-doom-mortal/)rtal

Wie Du ein Recovery-Image mit BDU herunterlädst, hast Du schon entdeckt?